## $3-5(9)$ . (  $-9$

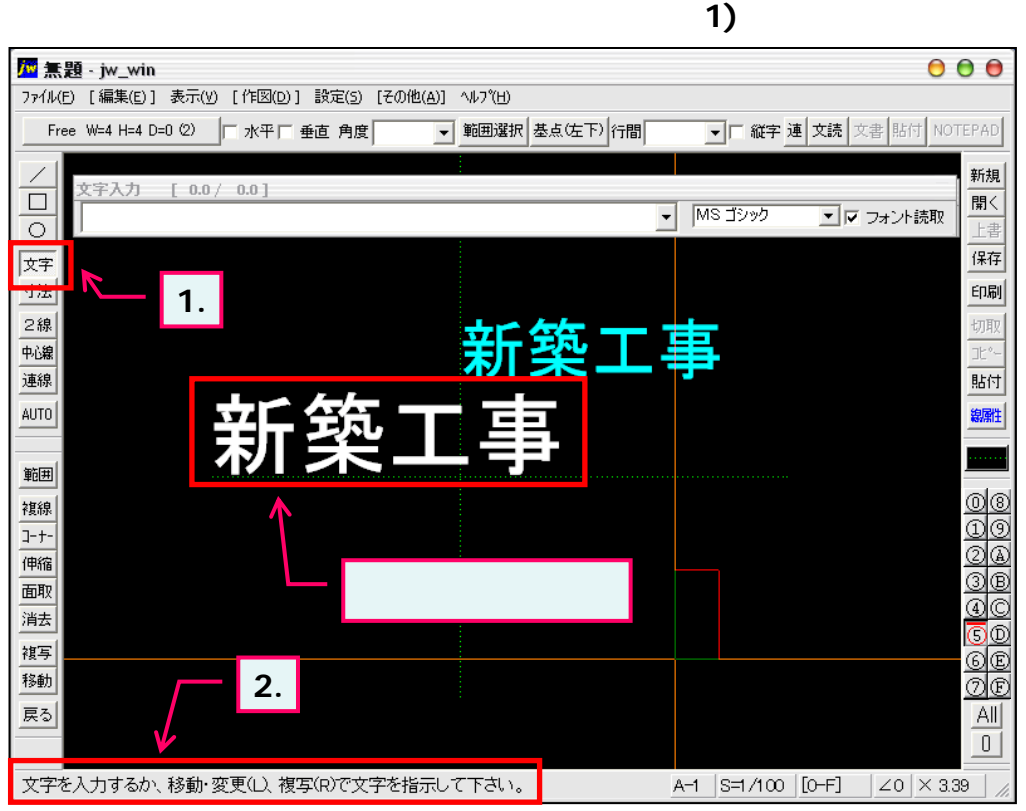

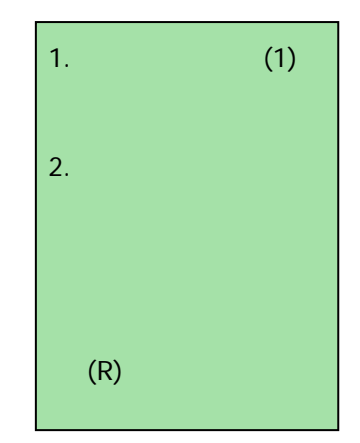

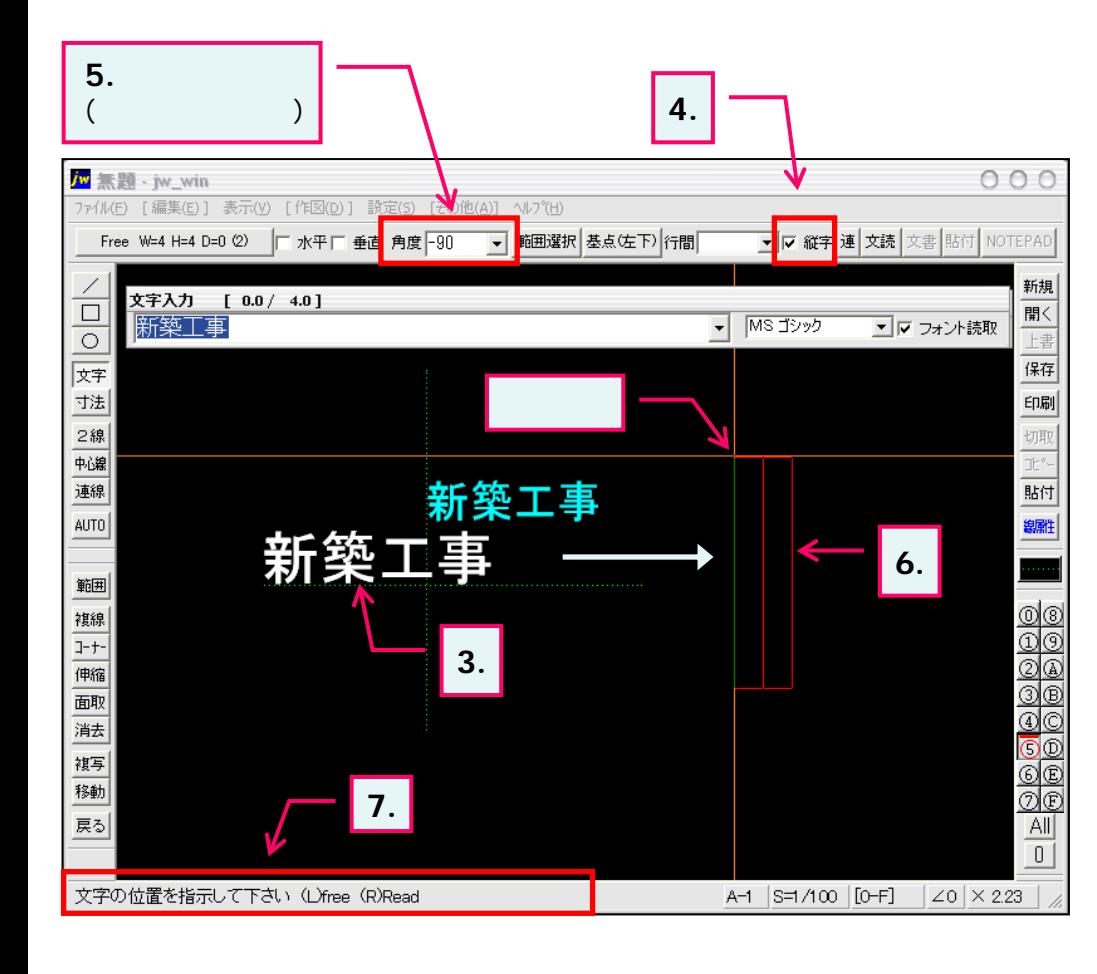

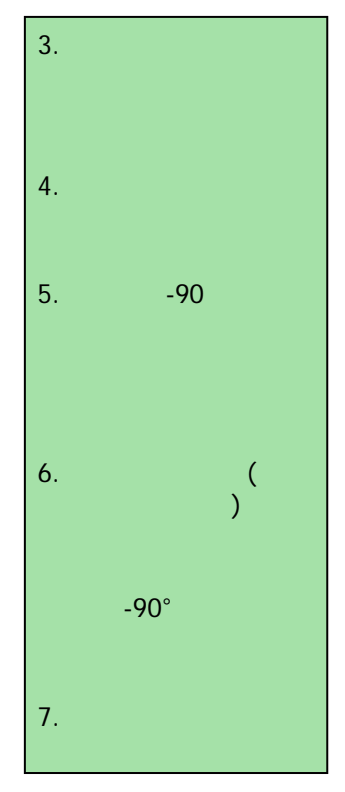